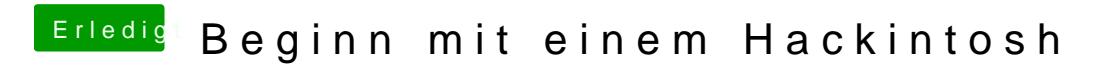

Beitrag von chiggy vom 17. März 2018, 12:44

Danke. Geht aber leider auch nicht